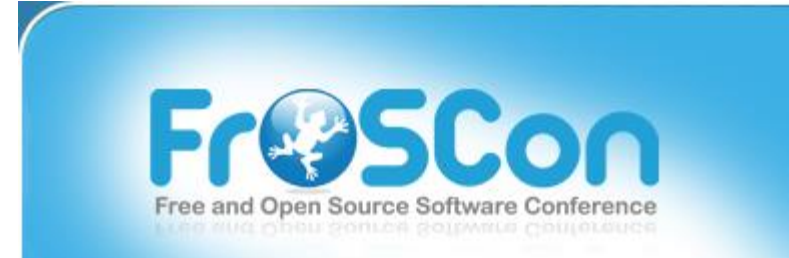

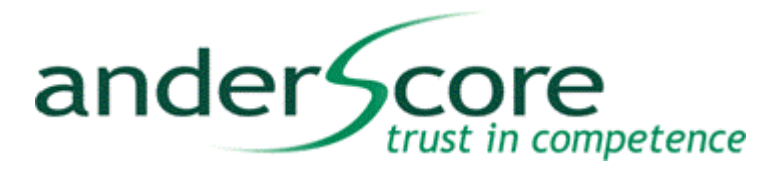

# Fokussiertes Arbeiten mit Mylyn

24.8.2013, Ralf Bommersbach

© Copyright 2013 anderScore GmbH

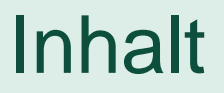

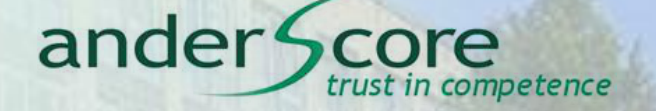

- 1. Einführung (Über mich, was ist Mylyn, warum eigentlich Mylyn, …)
- 2. Workshop Teil 1: Tasks
- 3. Workshop Teil 2: Benutzerobe[rfläche](http://www.brockhaus-ag.de/)

4. Fazit, Fragen

# Über mich

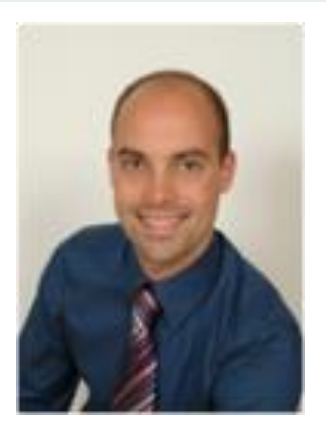

- *Diplom-Informatiker / Software Engineer bei der anderScore GmbH in Köln.*
- *Mehrjährige Erfahrung mit* 
	- *objektorientierter Software-Entwicklung, vornehmlich in Java SE/EE*

ander<sup>4</sup>

- *Modellieru[ng, Analyse und Entwurf von](http://www.brockhaus-ag.de/)  Geschäftsprozessen und Anwendungslogik*
- *Systemarchitektur mehrschichtiger (verteilter) Anwendungen.*
- **Design und Implementierung von Web Services**
- **Agile Entwicklungsmethoden**

competence

# Was ist Mylyn

- aufgabenfokussierte Benutzeroberfläche
	- aufgabenspezifische Sichten (Kontext)
	- Update des Kontext während der Arbeit
	- **Integration mit Bugtrackern/Task-**Repositories
- **"Task and Application Lifecycle** Management" (ALM) Tool
	- integriert in Eclipse f. Java (EE) **Developers**
	- <http://download.eclipse.org/mylyn/releases/latest>
- *Viele Extensions / Konnektoren*
	- *Komplette Liste: <http://wiki.eclipse.org/Mylyn/Extensions>*

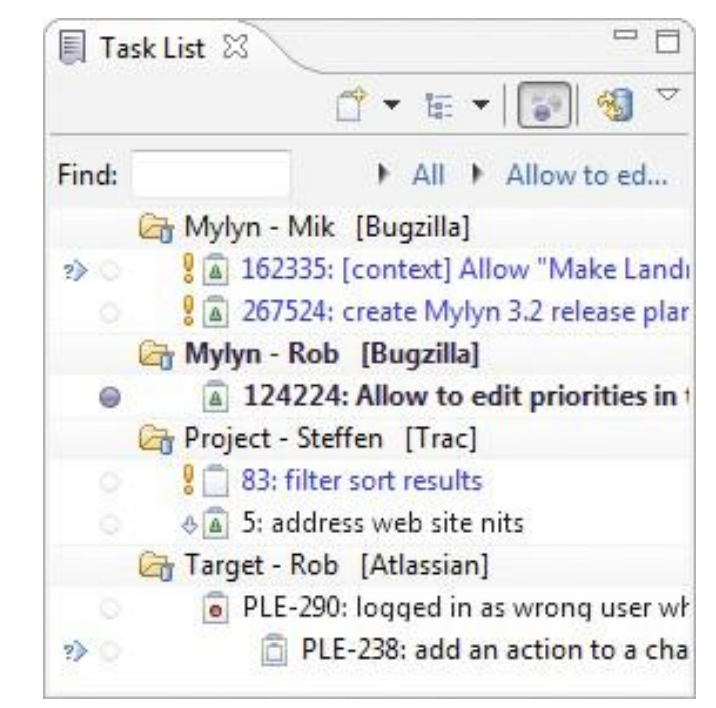

ander So

in competence

- 2004: Mik Kersten entwickelt "Mylar" an der UBC
- 2006: v1.0, "early adopters" helfen bei Entwickeln der UI

ander

- 2007: v2.0, Umbenennung in Mylyn
- 2008: v3.0, API wird erweitert, mehr extensions
- 2009: v3.3, de facto AL[M integration for Eclipse,](http://www.brockhaus-ag.de/)
- 2010: Mylyn promoted to top-level Eclipse ALM project
- 2011-13: Mylyn 3.5 3.9 (aktuell)
	- supports Eclipse 4.3, 4.2, and 3.8 (Mylyn 3.8 auch für Eclipse 3.7)

:ompetence

# Warum Mylyn?

#### ander Sc trust in competence

# Package Explorer ※ ⊞ Outline

日年ま

- $\triangleq$   $\frac{6}{200}$  > backoffice-model [Mentor-Bank master]
	- $-4\frac{64}{640}$  > src
		- $\triangleright$  **H** ru.mentorbank.backoffice.dao
		- ▲ 冊 ru.mentorbank.backoffice.dao.exception
			- ▷ **D** OperationDaoException.java
		- ▲ 品 ru.mentorbank.backoffice.model
			- $\triangleright$  **P** Account.java
			- **D** Operation.java
		- ▲ *H* ru.mentorbank.backoffice.model.stoplist
			- **D** JuridicalStopListRequest.java
			- **D** PhysicalStopListRequest.java
			- ▷ na StopListInfo.java
			- ▷ n StopListStatus.java
		- ▲ **■** ru.mentorbank.backoffice.model.transfer
			- $\triangleright$  **D**<sub>1</sub> AccountInfo.java
			- ▷ n JuridicalAccountInfo.java
			- ▷ <sub>[h</sub>] PhysicalAccountInfo.java
			- ▷ nansferRequest.java
		- $\triangleq \frac{1}{200}$  > ru.mentorbank.backoffice.services.accounts2
			- $\triangleright$  <u>D</u> > AccountService.java
			- ▷ D > AccountServiceBean.java
		- ▲ 赤 > ru.mentorbank.backoffice.services.moneytransfer
			- ▷ D MoneyTransferService.java
			- $\triangleright$  MoneyTransferServiceBean.java

# Package Explorer ※ B Outline

▽ ⊟ e 5. IV

- $4\frac{61}{400}$  > backoffice-model [Mentor-Bank master]
	- ▲ 碑 > test
		- ▲ 册 ru.mentorbank.backoffice.test
			- AbstractSpringTest.java
			- ▲ <sub>4</sub> SpringClassRunner.java
				- ▲ G SpringClassRunner
					- · getDefaultContextLoaderClassName(Class<?>) : Stri
			- ▲ Da SpringContextLoader.java
				- ▲ G SpringContextLoader
					- <sup>o</sup> loader
					- LoadContext(String...): ApplicationContext
					- © processLocations(Class<?>, String...) : String[]

# Warum Mylyn

# ander Score

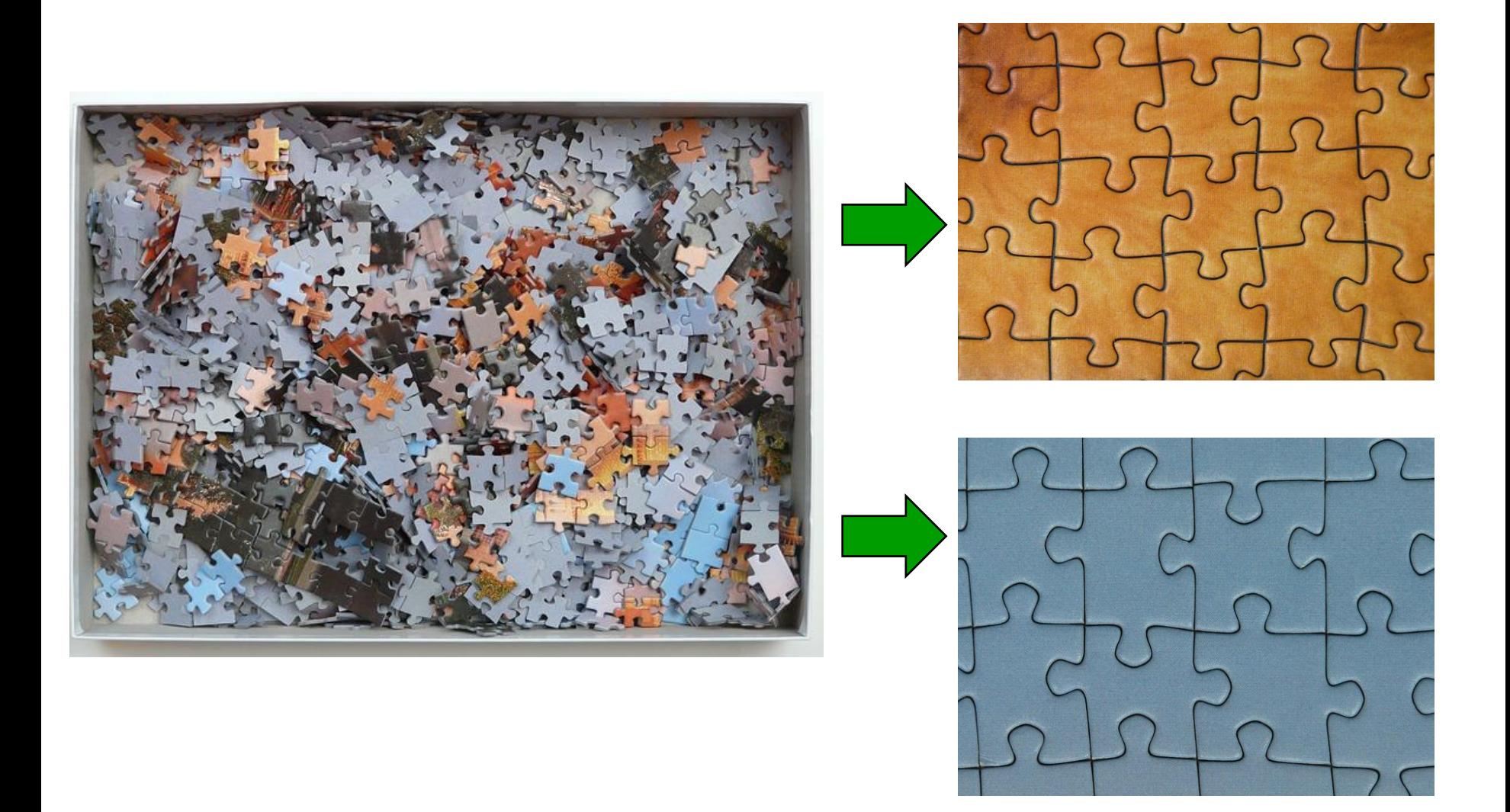

# Warum Mylyn, Ziele

#### ander ompetence

- Benutzeroberfläche zeigt nur für die aktuelle Aufgabe relevante Dateien /Code / Artifakte
- Weniger Ablenkung / Suchen / Unordnung
- Minimierung "visuelles Rauschen"
- Besserer Kontextwechsel
- Besserer Workflow und [Kollaboration mit anderen](http://www.brockhaus-ag.de/)  Teammitgliedern
- Z.b. durch bessere Integration von Bugtrackern in den Arbeitsablauf

### $\triangleright$  Fokussiertes, effizienteres Arbeiten

# Workshop Teil 1: Tasks

ander Score trust in competence

## DEMONST[RATION / WORKSHOP](http://www.brockhaus-ag.de/)

anderScore GmbH • Frankenwerft 35 • 50667 Köln Ralf Bommersbach

# Workshop Teil 2: Aufgabenfokussierte UI

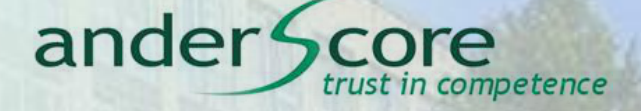

### DEMONST[RATION / WORKSHOP](http://www.brockhaus-ag.de/)

anderScore GmbH • Frankenwerft 35 • 50667 Köln **handerstanden Arbeiten mit Mylyn** anders anders anders anders and Ralf Bommersbach

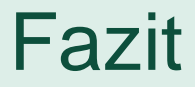

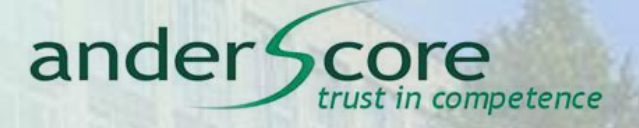

# No[ch Fragen?](http://www.brockhaus-ag.de/)

anderScore GmbH • Frankenwerft 35 • 50667 Köln **Arbeiten mit Mylyn** Nulla and Basic Core GmbH • Frankenwerft 35 • 50667 Köln **Arbeiten mit Mylyn** Nulla and Basic Core GmbH • Frankenwerft 35 • 50667 Köln **Arbeiten Mylyn** Ar Ralf Bommersbach